## 6. VALSE (op.64-1)

 $F.$  Chopin

Arr. by K. MINAMI

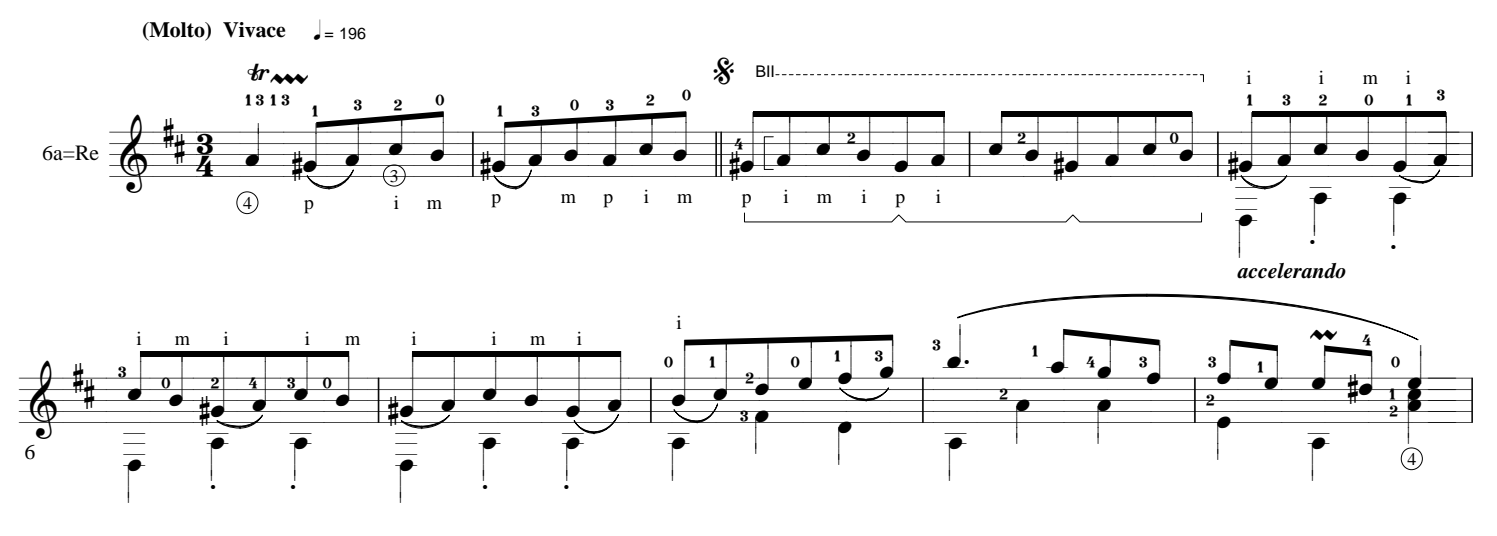

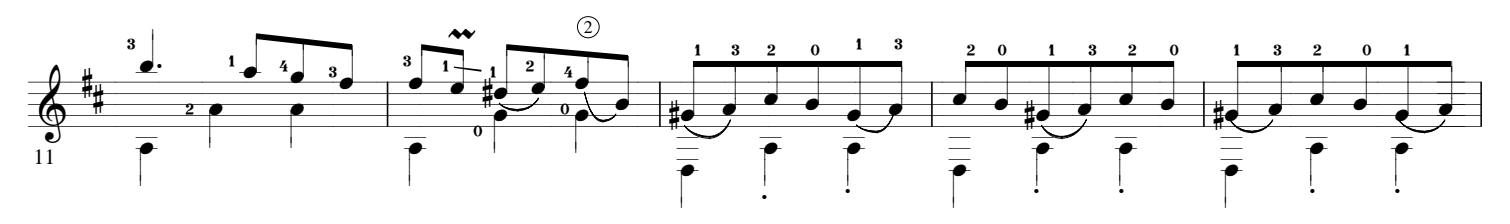

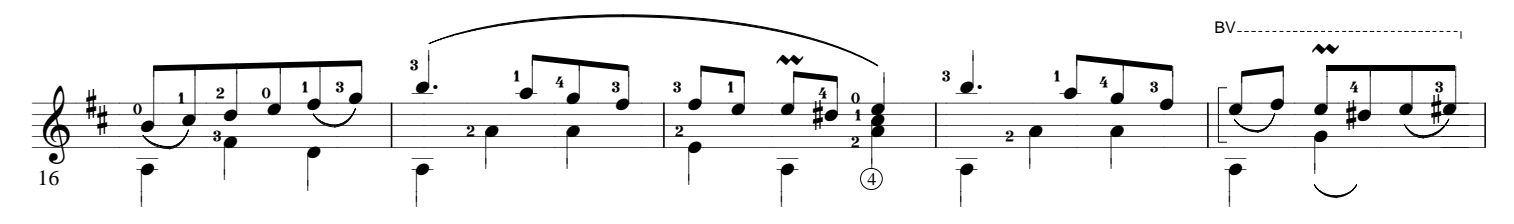

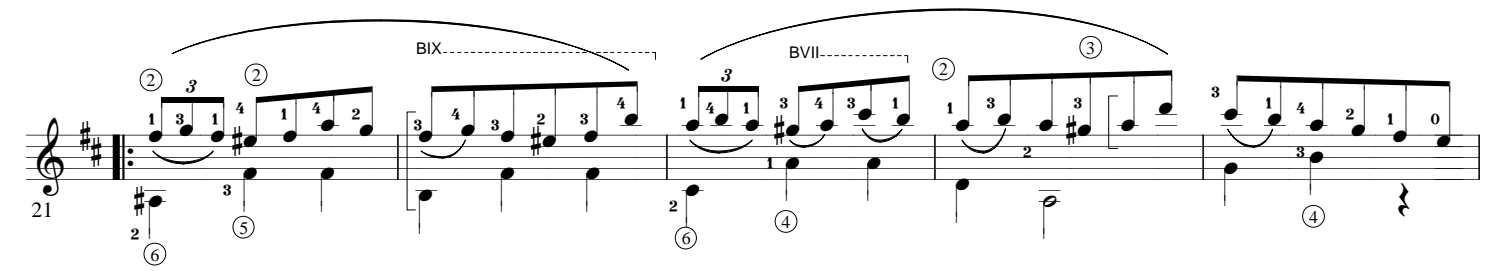

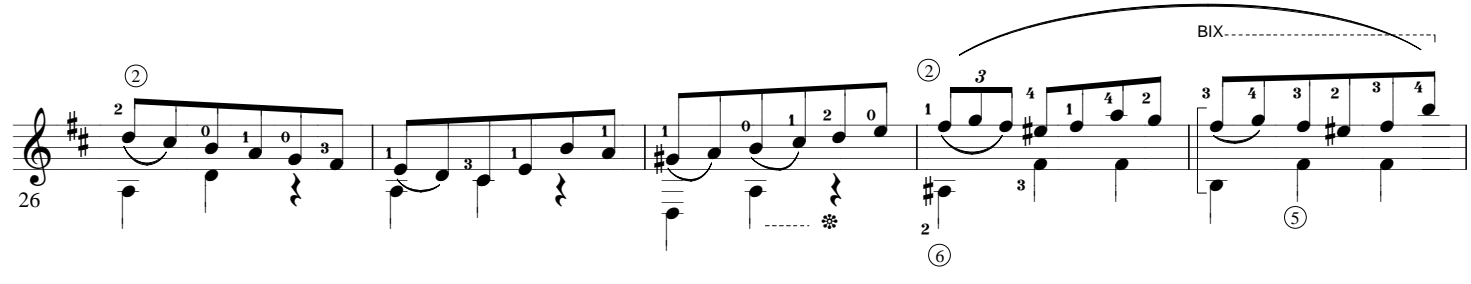

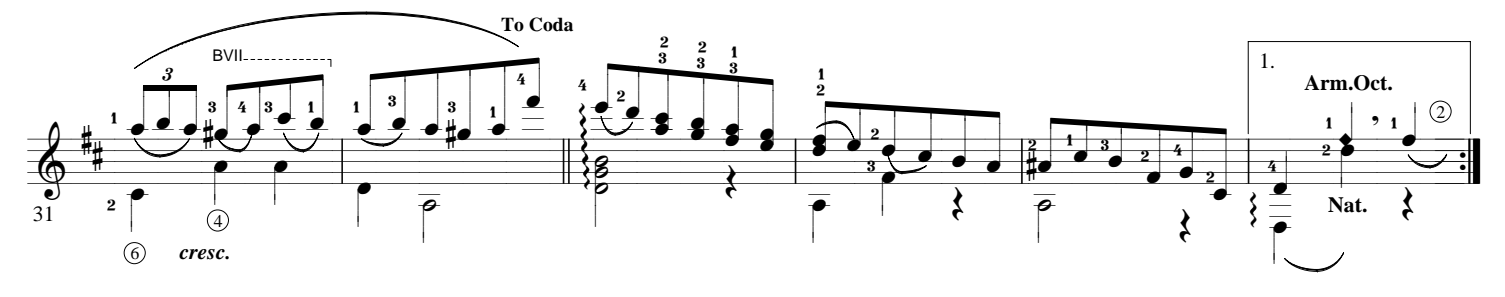

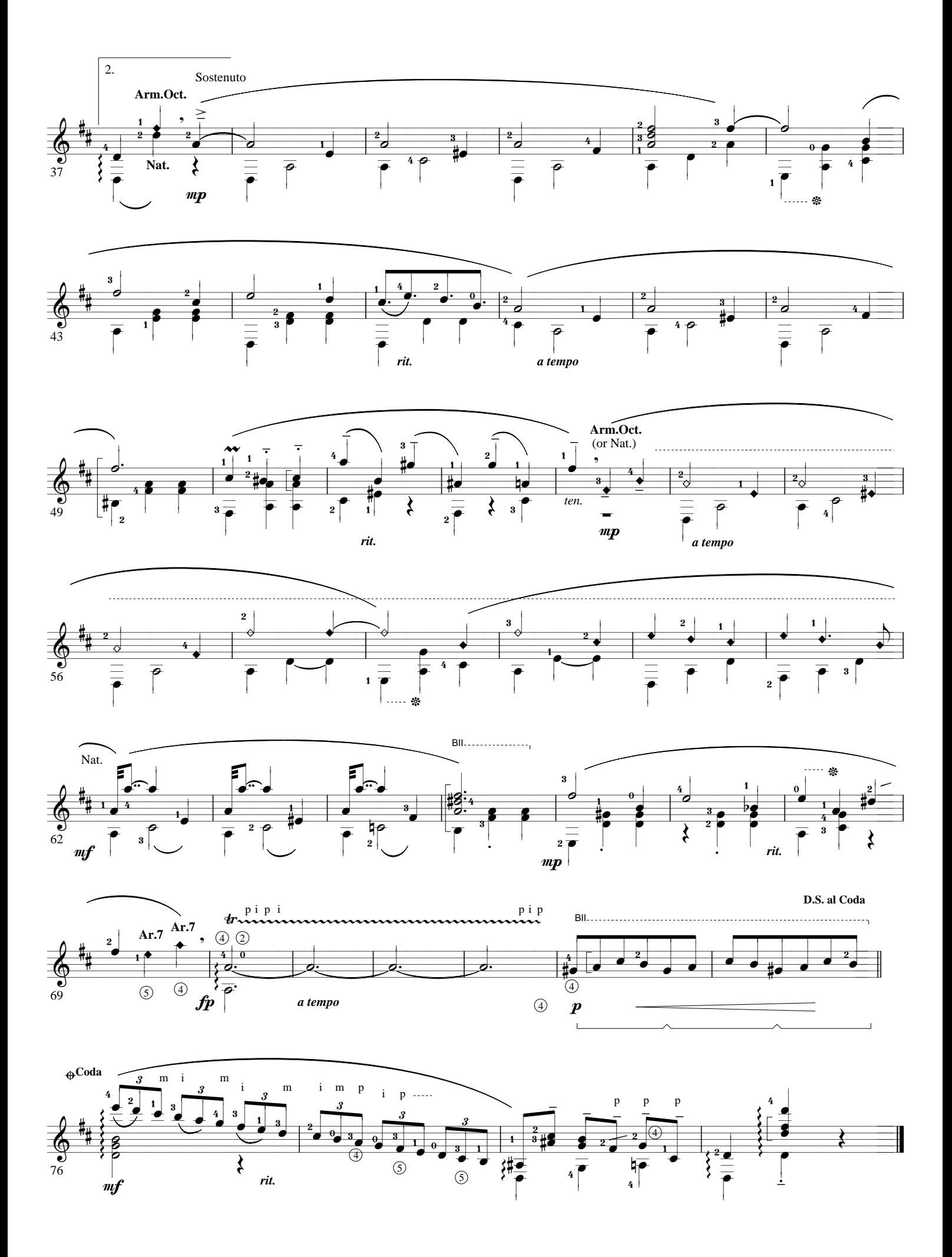